## **Demandes**

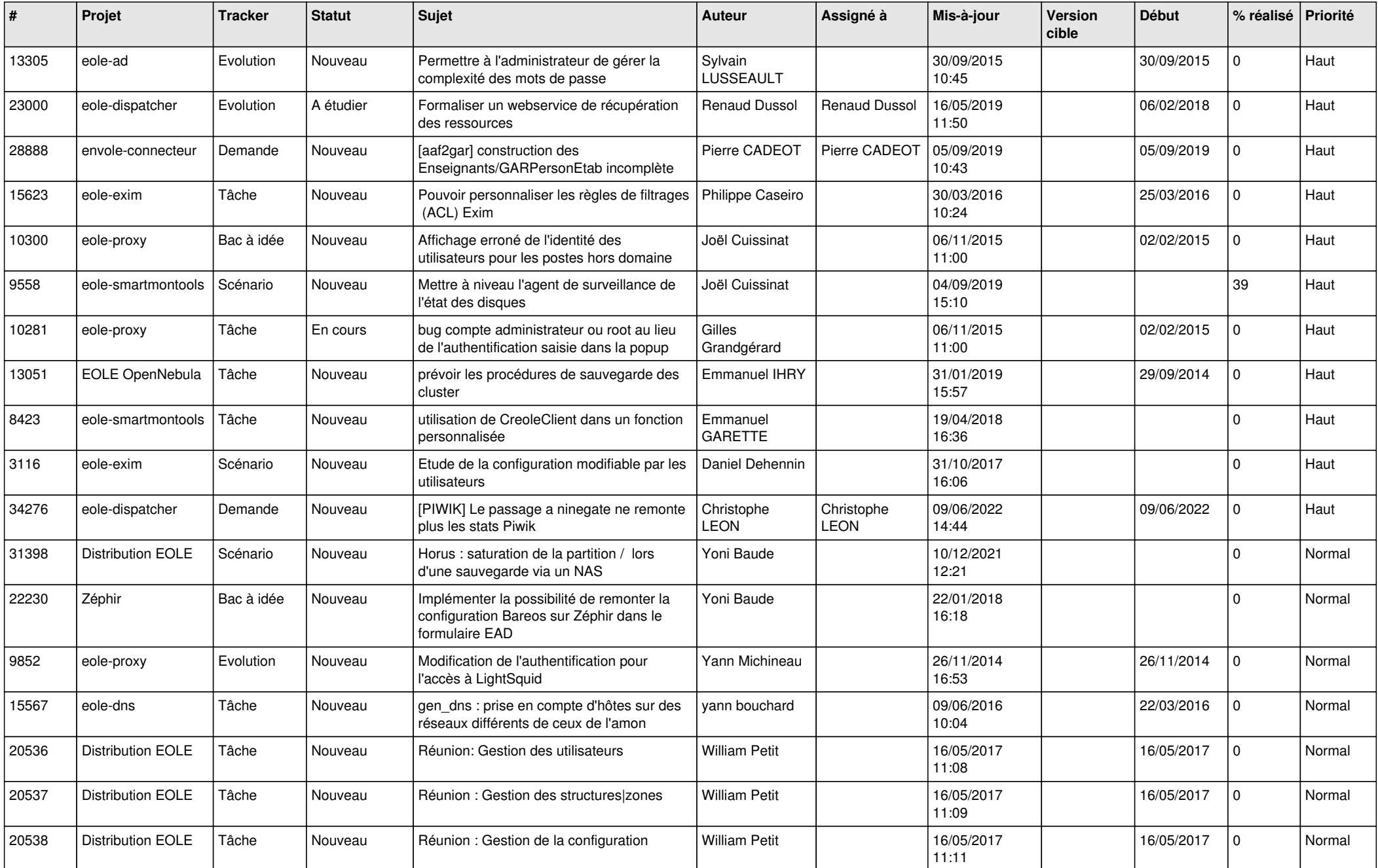

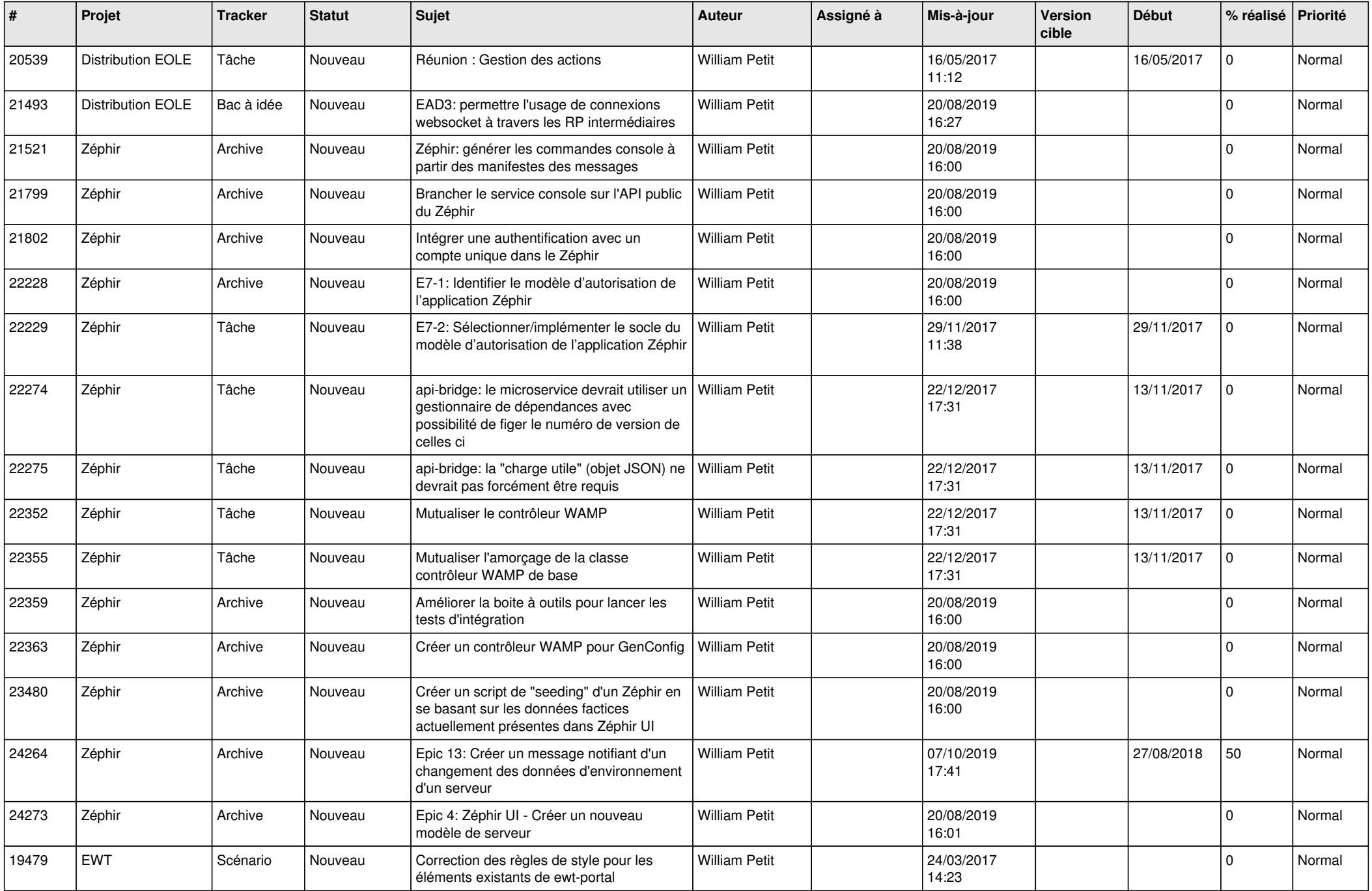

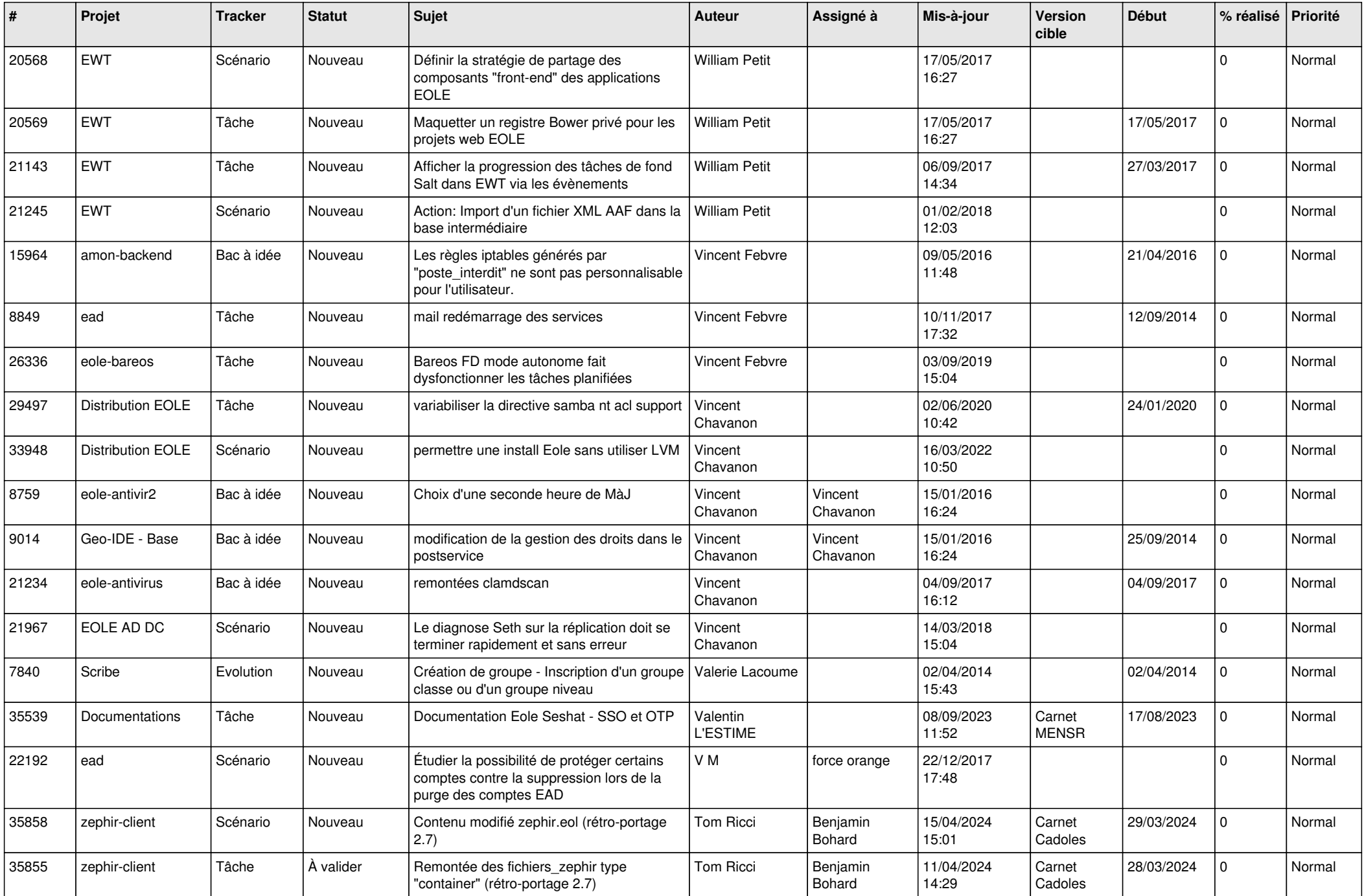

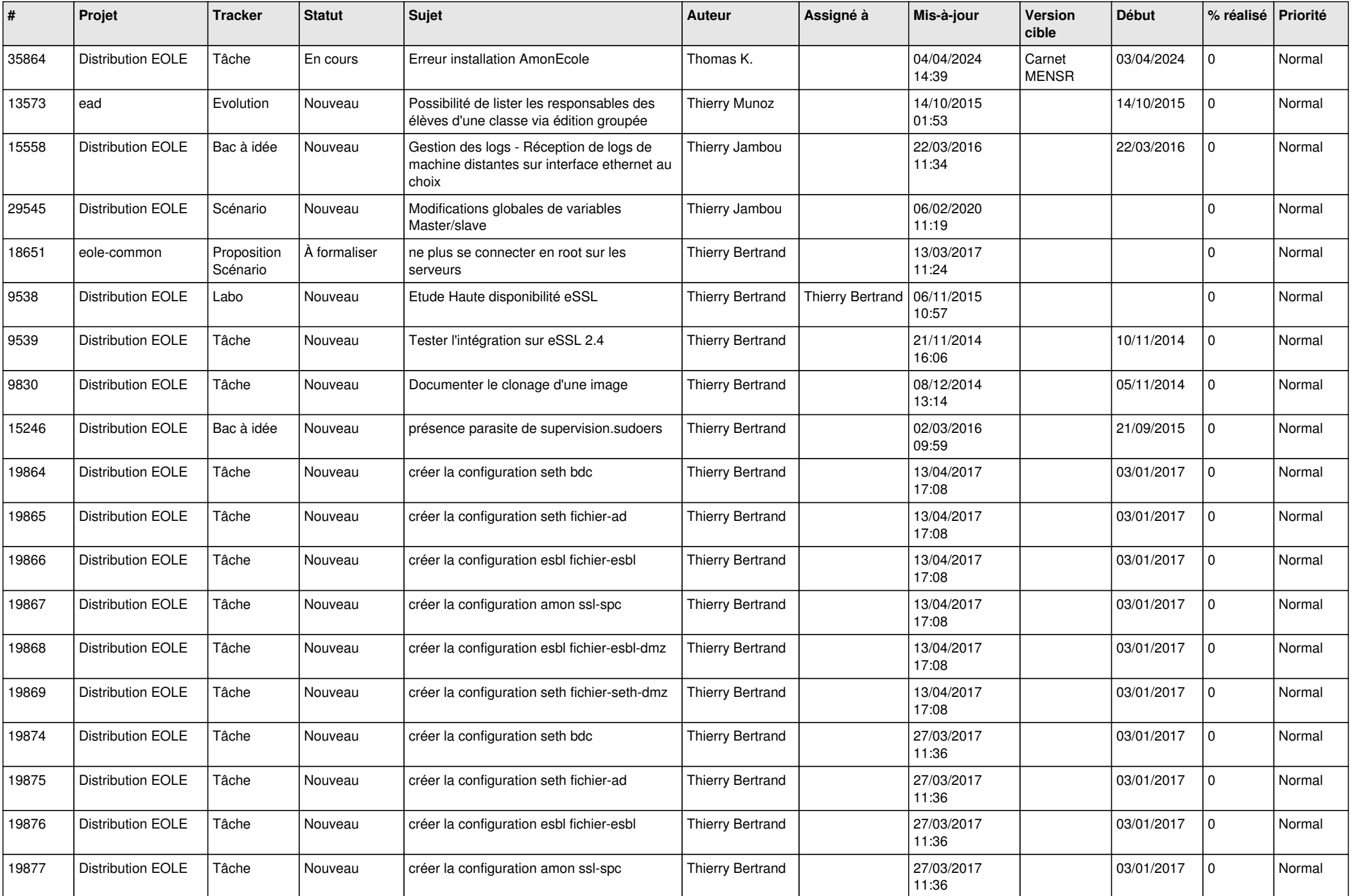

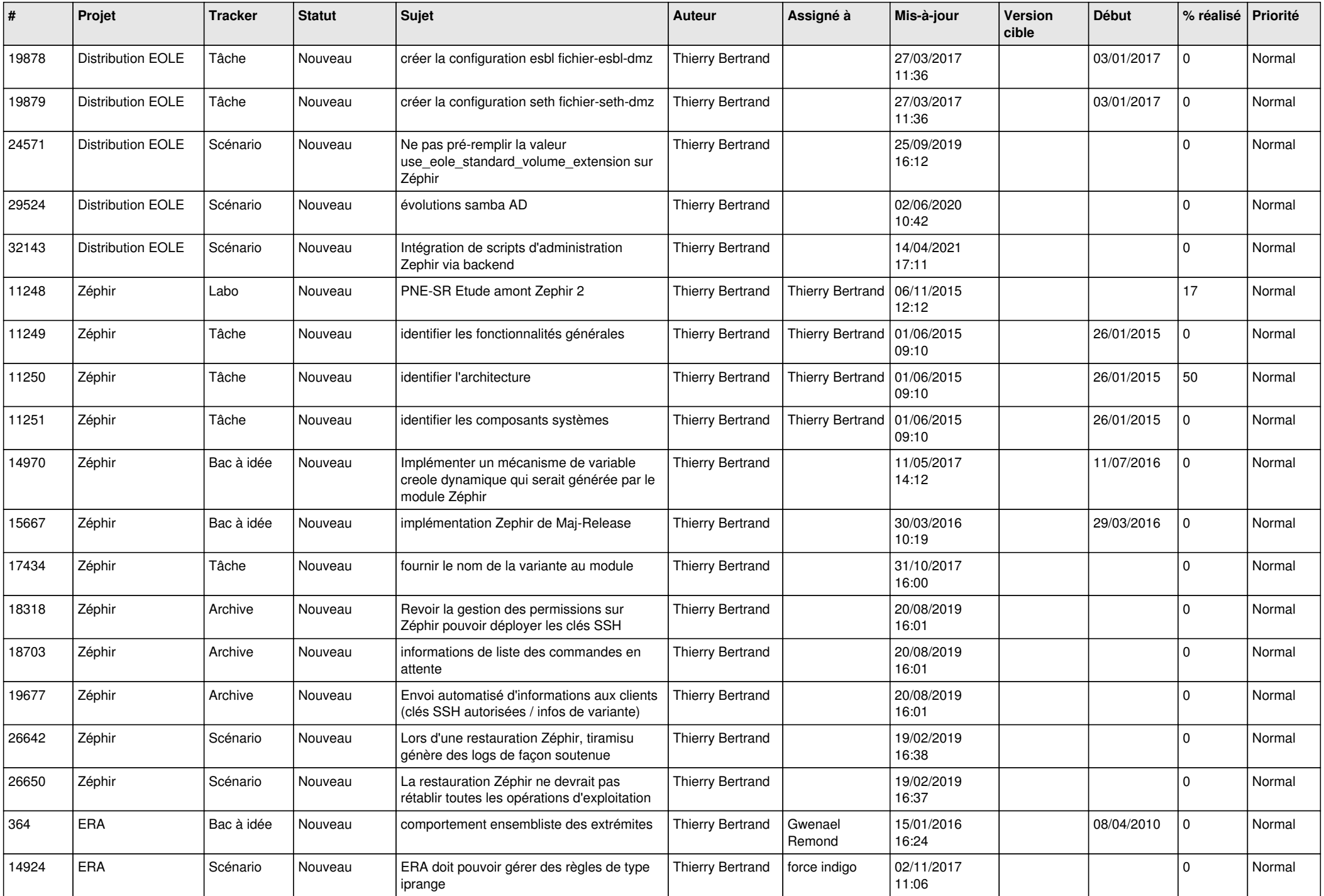

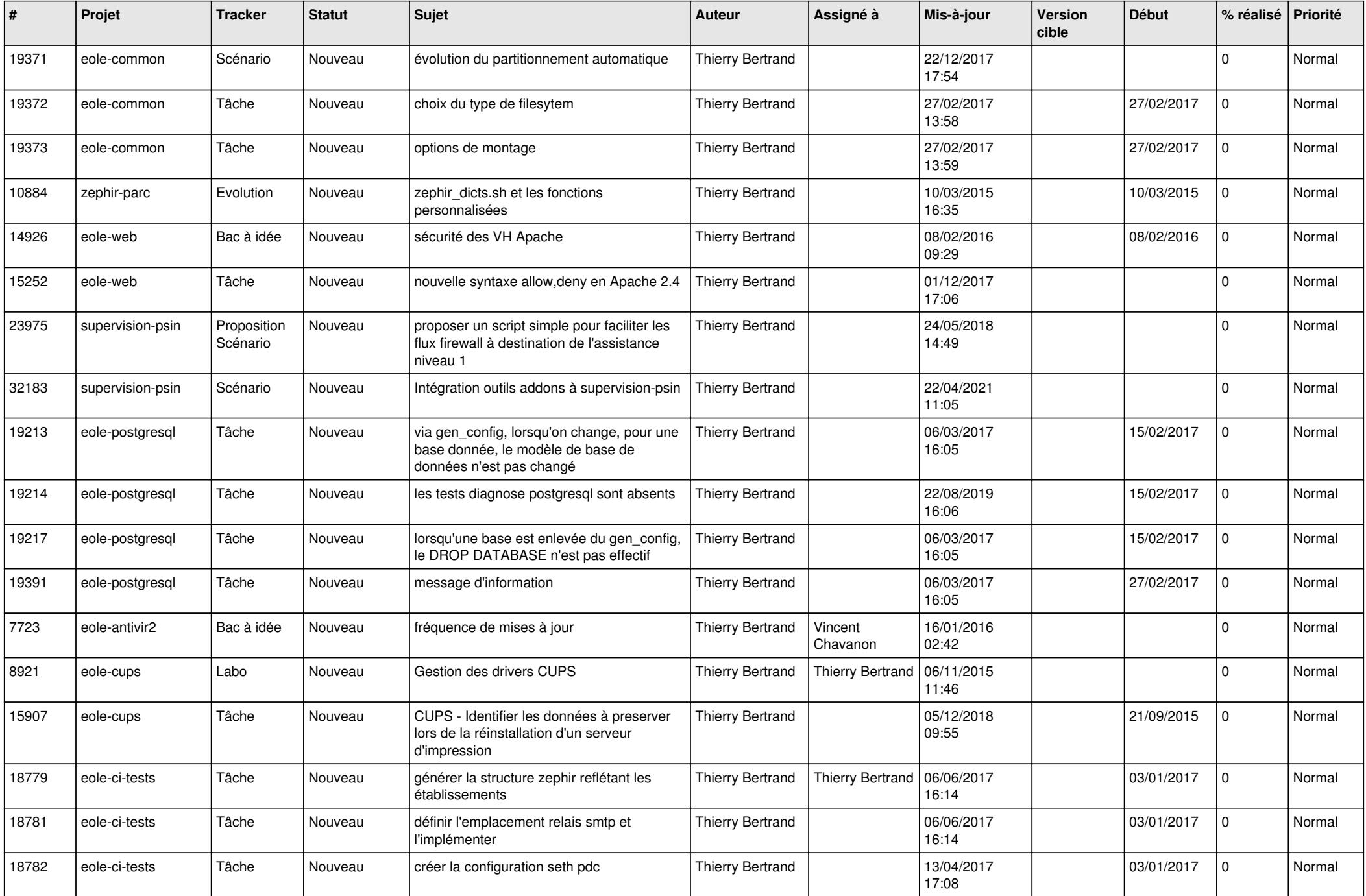

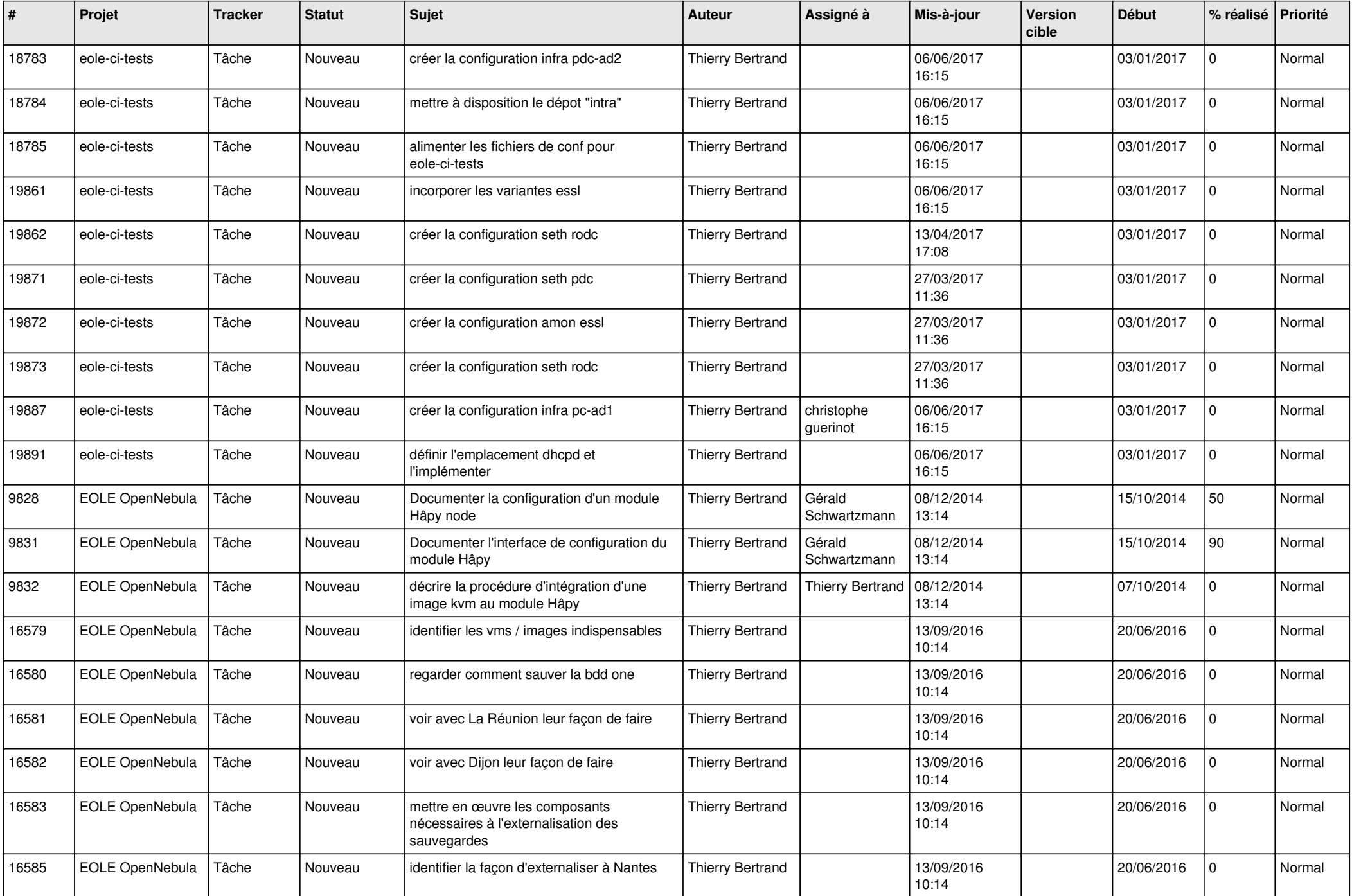

![](_page_7_Picture_585.jpeg)

![](_page_8_Picture_582.jpeg)

![](_page_9_Picture_587.jpeg)

![](_page_10_Picture_567.jpeg)

![](_page_11_Picture_606.jpeg)

![](_page_12_Picture_579.jpeg)

![](_page_13_Picture_541.jpeg)

![](_page_14_Picture_519.jpeg)

![](_page_15_Picture_563.jpeg)

![](_page_16_Picture_685.jpeg)

![](_page_17_Picture_554.jpeg)

![](_page_18_Picture_539.jpeg)

![](_page_19_Picture_583.jpeg)

![](_page_20_Picture_577.jpeg)

![](_page_21_Picture_562.jpeg)

![](_page_22_Picture_545.jpeg)

![](_page_23_Picture_497.jpeg)

![](_page_24_Picture_562.jpeg)

![](_page_25_Picture_650.jpeg)

![](_page_26_Picture_567.jpeg)

![](_page_27_Picture_375.jpeg)

**...**